*Куткович О.М. методист, викладач предмета «Охорона праці» філія Державного навчального закладу «Охтирський центр професійно-технічної освіти»*

## **ВИКОРИСТАННЯ ІНФОРМАЦІЙНИХ ТЕХНОЛОГІЙ В ОСВІТНІЙ, НАУКОВІЙ ТА ПРОФЕСІЙНІЙ ДІЯЛЬНОСТІ**

*Анотація. Сьогодні інформаційні технології стали невід'ємною частиною життя, які значною мірою визначають подальший економічний та суспільний розвиток людства. У цих умовах якісних змін вимагає й система навчання. Актуальність цього питання має місце в сучасному освітньому середовищі, адже нині якісне викладання дисциплін не може здійснюватися без використання засобів і можливостей, які надають комп'ютерні технології та Інтернет. Вони допомагають викладачеві краще подати матеріал, зробити його більш цікавим, швидко перевірити знання та підвищити інтерес до навчання.*

*Ключові слова: технології, інформаційні технології, інформаційне суспільство, Microsoft Word, Word Art, Learning Apps, Google Форма.*

*Kutkovych O.M. Use of information technologies in educational, scientific and professional activities. Today, information technologies have become an integral part of life, which largely determine the further economic and social development of mankind. Under these conditions, the education system also requires qualitative changes. The relevance of this issue is present in the modern educational environment, because today high-quality teaching of disciplines cannot be carried out without using the means and opportunities provided by computer technologies and the Internet. They help the teacher present the material better, make it more interesting, quickly check knowledge and increase interest in learning.*

*Key words: technologies, information technologies, information society, Microsoft Word, Word Art, Learning Apps, Google Form.*

**Актуальність дослідження**. Комп'ютерні технології є одним із важливих напрямів розвитку інформатизації освіти. Інтерактивність, інтенсифікація процесу навчання, зворотний зв'язок – помітні переваги цих технологій, котрі зумовили необхідність їх застосування у різних галузях людської діяльності, насамперед у тих, які пов'язані з освітою та професійною підготовкою. Інтенсифікація навчання, що характеризується збільшенням обсягу навчального матеріалу та зменшенням часу засвоєння, потребує пошуку ефективних методів навчання, засобів контролю засвоєння знань, що значно підвищували б якість навчання. Упровадження в навчальний процес нових інформаційних технологій є об'єктивним процесом розвитку освіти. Збільшення комп'ютерної техніки та подальше її вдосконалення поширює можливості викладачів використовувати комп'ютерні технології не тільки при вивченні інформатики, але й у поєднанні викладання інших дисциплін.

**Мета статті** – з'ясувати можливості інформаційних технологій як засобу взаємодії викладача та здобувачів освіти під час освітнього процесу.

**Виклад основного матеріалу.** Наукові основи технології навчання з використанням інформаційних технологій розглядалися в дослідженнях А.М. Білоруса, І.М. Богданова, Л.Ф. Панченко та інших. Проблемі впровадження послуг Інтернету в освітній процес навчальних закладів присвячені праці О.Г. Глазунової, В.П. Карповської, Н.В. Морзе, К.М. Обухова, В.В. Осадчого, Є.Д. Патаракіна та інших.

Існує ряд інструментів навчання, які прийшли з традиційного навчання, і лишатимуться обов'язковими постійно. Що є таке Інформаційна технологія? Інформаційна технологія – сукупність методів та програмно-технічних засобів, об'єднаних у технологічний ланцюжок, що забезпечує збирання, оброблення, зберігання, поширення та відображення інформації з метою зменшення трудомісткості процесів використання інформаційного ресурсу, а також підвищення їхньої надійності та оперативності [3 c. 9].

Сучасні інформаційні технології дозволяють викладачу, який розробляє дидактичні й методичні матеріали, оперувати таким комплексом вербальних і невербальних засобів, які іще не були ніким розроблені. Ці засоби допомагають створювати естетичні, цікаві, пізнавальні, проблемні матеріали й тим самим підвищувати мотивацію і пізнавальний інтерес учнів. Ця психолого-педагогічна складова дидактичного й методичного матеріалу спрямована на залучення уваги

здобувачів освіти, підтримку пізнавального інтересу, активізацію їх мислення, на формування оцінок описуваного, створює спонукальні мотиви до поглибленого вивчення того або іншого питання у використанні інформаційних технологій в освітній, науковій та професійній діяльності [2 c. 43].

Діяльність педагога в цих умовах спрямована не на відтворення інформації, а на надання допомоги, підтримки, супроводу учня в освітньому процесі. Завдання викладача - допомогти здобувачам освіти одержати максимальну віддачу від навчання, стежити за його ходом, консультувати їх, підтримувати зацікавленість у навчанні впродовж усього курсу вивчення предмету «Охорона праці». Приймаючи рішення про використання засобів ІКТ, викладач має бути готовий до розробки власних дидактичних і методичних матеріалів та підготувати учнів до навчання з їх використанням [1].

Які ж саме можна створювати матеріали на допомогу викладачу? Це – опорні конспекти; картки – завдання з різним рівнем навченості; диктанти до уроку, або теми; картки- інструкції для опанування технікою безпеки при роботі з машинами та інструментами; картки-схеми.

Також при створенні дидактичних матеріалів ми повинні пам'ятати, що вони створюються за допомогою наступних принципів: доступності (згідно досягнутого рівня учнів); наочності й моделювання (наочнообразні компоненти мислення); проблемності (учень повинен розв'язати конкретну проблему, використовуючи для цього свої знання, уміння й навички); самостійної діяльності (самостійна робота з матеріалами); індивідуальної спрямованості (індивідуальний темп для кожної дитини); пізнавальної мотивації [4 c. 44].

Які ж програми для створення дидактичних матеріалів ми використовуємо під час освітнього процесу? Для оформлення документів – широкі можливості редагування, записи приміток, а також порівняння текстів, і все це за допомогою програми Microsoft Word [3 c. 96]. Наприклад, таблиці, схеми, графіки й діаграми даних; інструкції для виконання завдань; картки з вправами для розв'язання завдань; картки з описом понять; списки контрольних питань і тести; довідкові матеріали; кросворди, ребуси, чайнворди тощо [6].

Досить актуальним є використання тестів, адже цим методом підсумовуємо досягнення учнів в опануванні відповідної теми з предмету. При розробці тестових завдань керуємося такими критеріями: кожне тестове завдання має відповідати основним поняттям або термінам; питання має бути сформульоване так чітко, щоб на нього можна було б відповісти, навіть не дивлячись на варіанти відповідей; не використовуємо категоричних тверджень (завжди, ніколи, усі) та невизначених формулювань (зі словами: часто, рідко, звичайно).

Тести, які пропонуються учням, є тестами з різними формами завдань. Це тести з відкритими тестовими завданнями - вільної форми відповіді. Наприклад, завдання з пропусками; завдання на доповнення; завдання з короткою відповіддю.

Наступні тести з закритими завданнями. Наприклад, графічний диктант (характеризується наявністю відповіді «так/ні», «правильно/неправильно»); тестові завдання, які передбачають вибір із кількох запропонованих відповідей; тестові завдання на визначення відповідності.

Також пропонуються учням заповнення таблиці за відсутності одного з її елементів або видаленням зайвого. Наприклад, із теми: «Засоби захисту від небезпечних і шкідливих виробничих факторів» пропонуються такі завдання:

.<br>Година Фёрка сом этим зам идеайта. .<br>Колдонија и скородилась булак<br>Колдонија српски  $\bullet$ 

Доречним є використання ресурсу «Хмари тегів»: WORD ART (TAGUL) – багатофункціонального англомовного сервісу для створення хмар слів. З його допомогою отримуємо візуальне відтворення списку слів, категорій, міток чи ярликів на єдиному спільному зображенні. За допомогою хмари слів можна візуалізувати термінологію з певної теми у більш наочний спосіб [5].

282 Ключові переваги Word Art**:** текст можна або додати вручну, або за вказаним посиланням; розширені налаштування дозволяють змінювати у відображенні хмари ряд параметрів (основну форму, добирати

комбінацію з 8 кольорів, шрифти, орієнтування слів, колір фону тощо); можливість відображення певних слів виключно обраним кольором; безкоштовне скачування зображень у форматі jpg чи png (скачування векторного зображення платне).

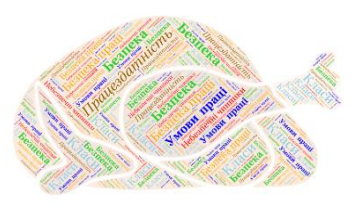

Однак недоліком цієї програми є певне спотворення шрифтів при відображенні кирилиці. Tagul – дозволяє створити хмару слів з тексту, узятого з вказаного URL (адреса веб-сторінки) або введеного (скопійованого) користувачем.

Залучення цього методу доречне на уроках з будь-якої навчальної дисципліни. Наприклад, на уроках охорони праці можна візуалізувати приклади слів з теми, які мають певне визначення. Так з теми «Безпека праці у галузі» хмару слів можна легко згенерувати власноруч з використанням спеціальних програм.

Так, з професії «Кухар» пропонуємо учням використати елементи з кухарської справи.

Для створення дидактичних ігор використовуємо Learningapps.org, який може бути використаний безпосередньо під час занять, а також для самостійного вивчення. Платформа є безкоштовною і відкритою. Сервіс LearningApps має зрозумілий для користувача інтерфейс на різних мовах світу. Цей ресурс зручний тим, що для виконання вправ на ньому реєстрація є необов'язковою. Незареєстрований користувач може виконувати вже створені вправи, що містяться на платформі. Для того, щоб поповнювати базу Learning Apps, потрібно на ній зареєструватися. Якщо створюєш нову вправу, то завжди можна подивитися приклади, виконані іншими учасниками (посилання «Готові приклади»). Я як педагог можу використовувати той чи інший модуль для вирішення конкретних завдань: закріплення теоретичних і практичних знань, їх перевірки; організації різних конкурсних заходів; активізації пізнавальної діяльності учнів; застосування різних типів інтелектуальних інтерактивних завдань; організації дистанційної роботи.

Окремо хочемо звернути увагу на сервіс для створення дидактичних ігор LearningApps [7].

Так, наприклад з теми: «Засоби захисту від небезпечних та шкідливих факторів» пропонуємо учням вправу «Знайти слова». Це навчальна гра, суть якої полягає в складання слова з букв, розташованих

у сітці поруч один з одним. Слова можна розташовувати не тільки по вертикалі й горизонталі, але й по діагоналі. Створюючи завдання, можна відразу задати ключові слова, які потрібно знайти в таблиці та виділити їх, а можна подати опис цих понять і учні повинні дати відповідь, віднайшовши її в таблиці.

Ще один цікавий і по-своєму захоплюючий інформаційний ресурс для створення опитувань, анкет і тестів– це Google Forms, який є одним із безкоштовних онлайн-редакторів документів, що входить до складу вебпакета Google.

Ще одне це варіанти питання з відповіддю у вільній формі (короткі та розгорнуті). Вони надають відповідачу можливість висловити свої думки, побажання, описати враження та заперечення. При цьому для даного типу питання може бути заданий певний формат відповіді (як і сама відповідь). Наприклад, при запиті адреси електронної пошти введене користувачем текстове значення перевірятиметься на

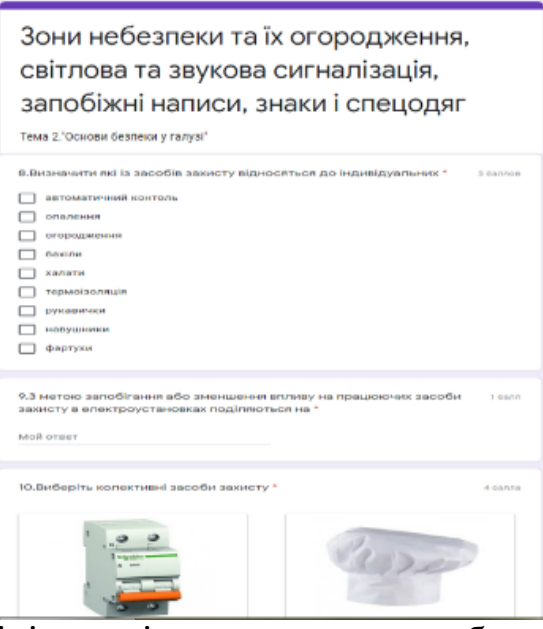

коректність. Система не прийме відповіді у разі введення чого-небудь, крім того самого запитуваного формату email.

Наприклад, з теми: «Зони небезпеки та їх огородження» пропонуємо здобувачам освіти тести з однією чи декількома відповідями, на відповідність.

Отже, орієнтуючись на вищезазначені факти, можна сказати, що використання інформаційних технологій в освітній, науковій та професійній діяльності сприяє розширенню кругозору здобувачів освіти, формує в них навички спілкування в мережі

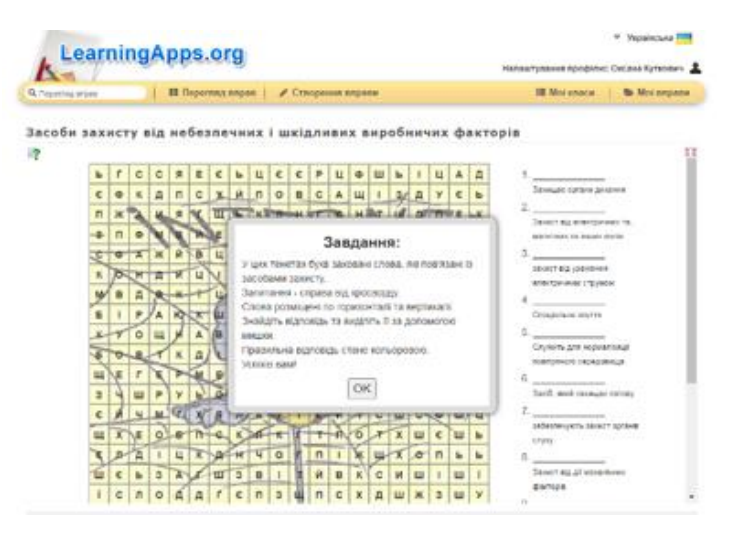

Інтернет, сприяє покращенню навичок спільної роботи педагога й учнів, впливає на посилення відповідальності їх за свою роботу, покращує міжособистісні зв'язки в колективі. Що ж до самого використання інформаційних технологій в освітньому процесі можна з упевненістю сказати, що викладач, який бажає змінюватися, всебічно розвиватися, буде активно впроваджувати сучасні технології в роботі з учасниками освітнього процесу. Адже інформація тоді вважатиметься опрацьованою та засвоєною, коли учень її почує, побачить і відтворить.

## *Література*

- 1. Винокурова Л. Е., Васильчук М. В., Гаман М. В. Основи охорони праці: підручн. для проф.-техн. навч. закладів. 2-ге вид., допов., перероб. К.: Вікторія, 2001. 192 с.
- 2. Гуревич Р. С., Кадемія М. Ю., Козяр М. М. Інформаційні технології навчання: інтегрований підхід / за ред. Р. С. Гуревича. Львів: СПОЛОМ, 2011. 484 с.
- 3. Кадемія М. Ю., Шахіна І. Ю. Інформаційно-комунікаційні технології в навчальному процесі: навч. посіб. Вінниця, 2011. 220 с.
- 4. Лапінський В. В., Пилипчук А. Ю., Шишкіна М. П. Інформаційнокомунікаційні технології єдиного інформаційного простору системи освіти України: монографія / за наук. ред. В. Ю. Бикова. Київ: Педагогічна думка, 2010. 160 с.
- 5. Хмарини тегів / Word clouds. URL: https://ceitblog.ucu.edu.ua/resursy/tsyfrovi-instrumenty/word-clouds-hmarynytegiv/.
- 6. Створити документ. URL: https://support.microsoft.com/ukua/office/%D1%81%D1%82%D0%B2%D0%BE%D1%80%D0%B8%D1 %82%D0%B8-%D0%B4%D0%BE%D0%BA%D1%83%D0%BC%D0% B5% D0%BD%D1%82-3433c407-c5d9-454c-a3fa-67d6640af56c.
- 7. Сервіси для інтерактивних дистанційних уроків. URL: https://znayshov.com/News/Details/servisy\_dlia\_interaktyvnykh\_dystantsi inykh\_urokiv.